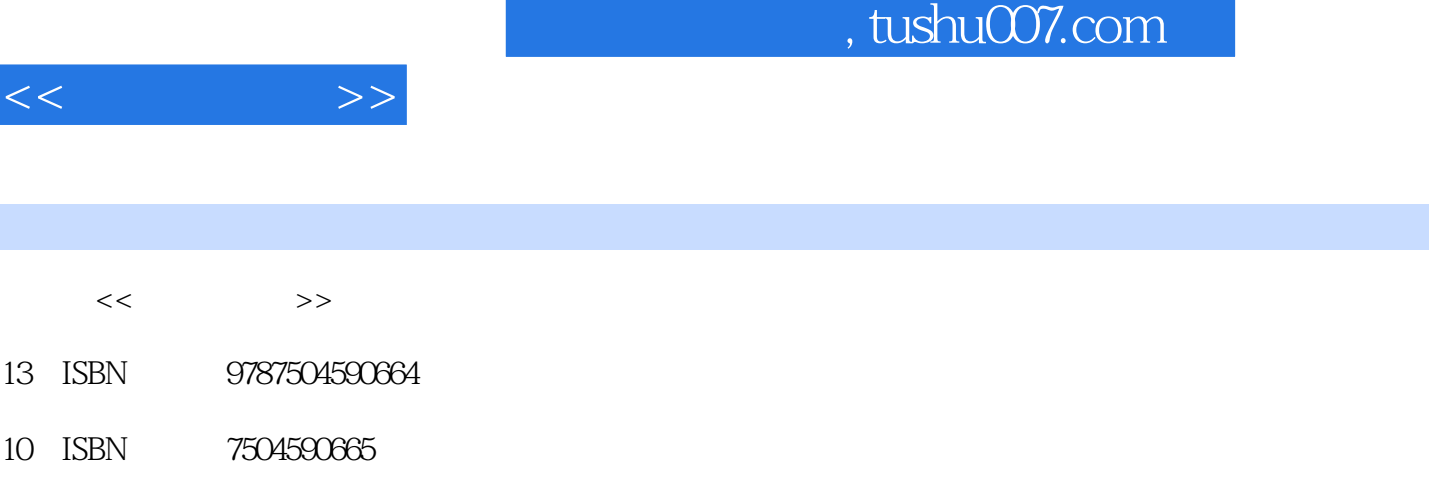

出版时间:2011-7

页数:140

PDF

更多资源请访问:http://www.tushu007.com

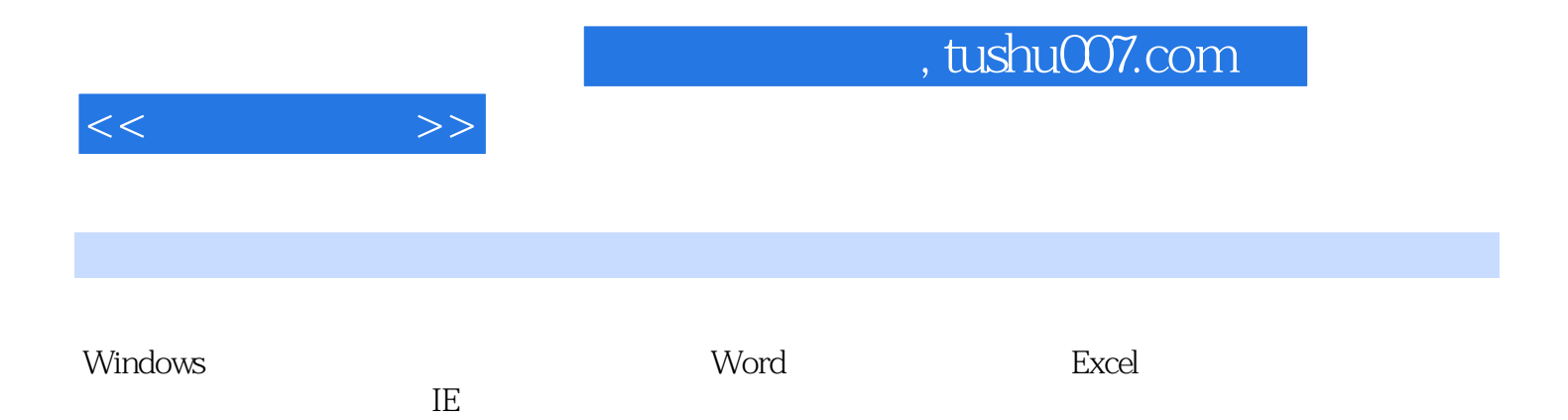

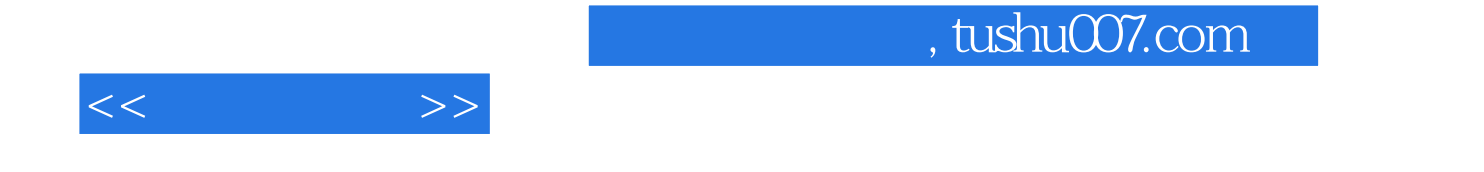

Windows Windows

Windows

Word

Word

Excel

 $\overline{1E}$  $IE$ 

## $,$  tushu007.com

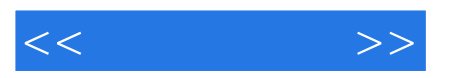

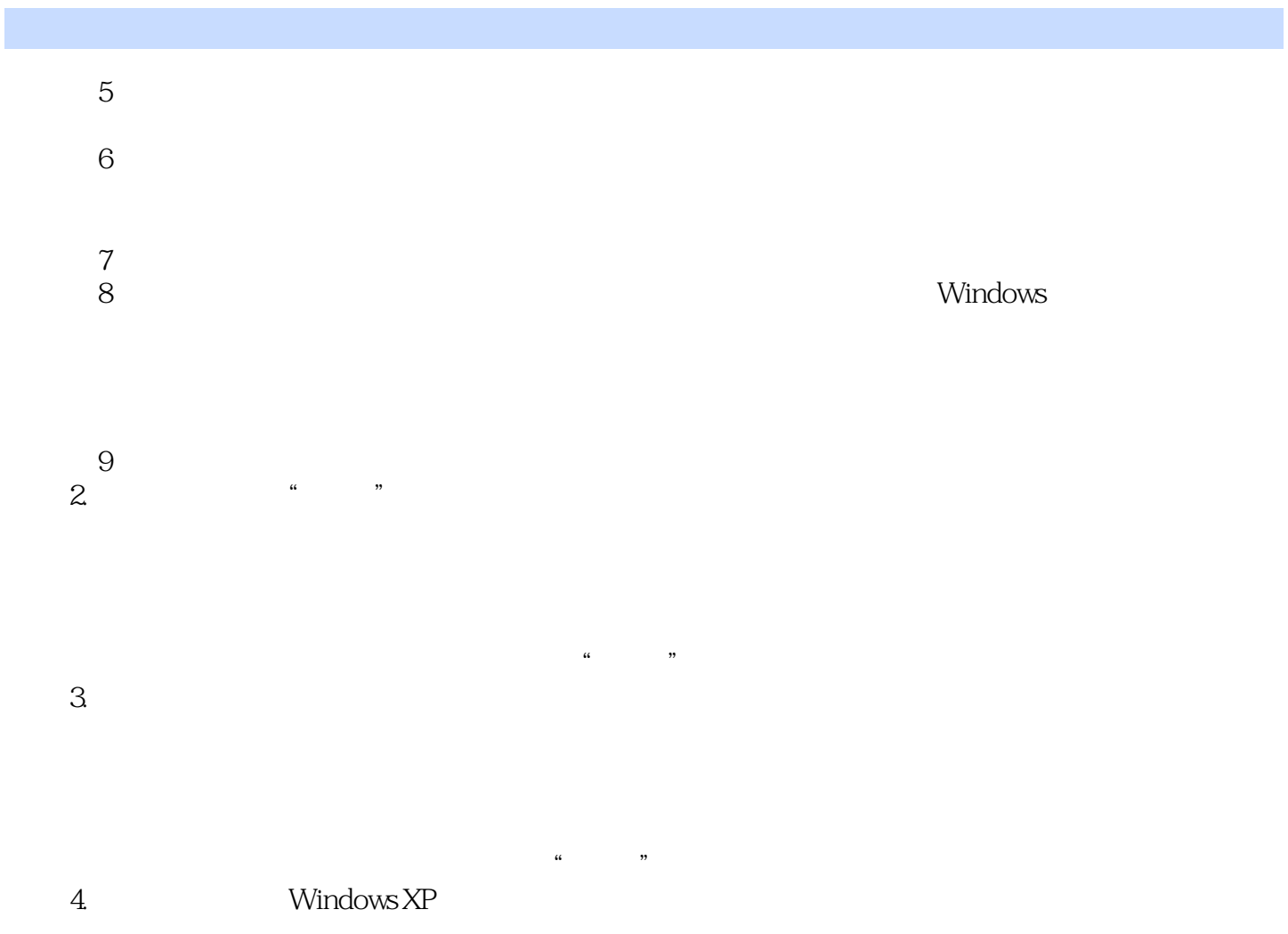

……

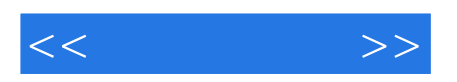

本站所提供下载的PDF图书仅提供预览和简介,请支持正版图书。

更多资源请访问:http://www.tushu007.com